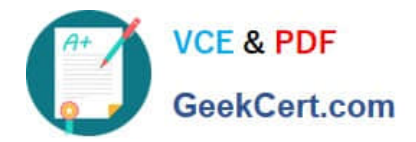

# **NSE7\_EFW-6.2Q&As**

Fortinet NSE 7 - Enterprise Firewall 6.2

## **Pass Fortinet NSE7\_EFW-6.2 Exam with 100% Guarantee**

Free Download Real Questions & Answers **PDF** and **VCE** file from:

**https://www.geekcert.com/nse7\_efw-6-2.html**

### 100% Passing Guarantee 100% Money Back Assurance

Following Questions and Answers are all new published by Fortinet Official Exam Center

**63 Instant Download After Purchase** 

- **@ 100% Money Back Guarantee**
- 365 Days Free Update
- 800,000+ Satisfied Customers

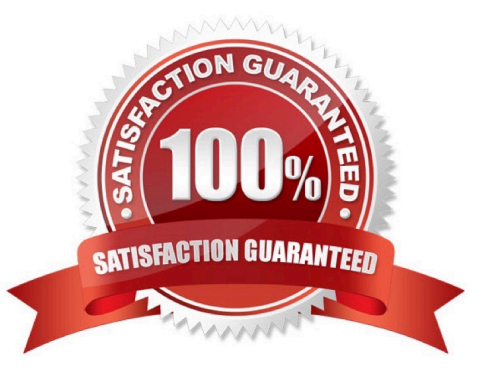

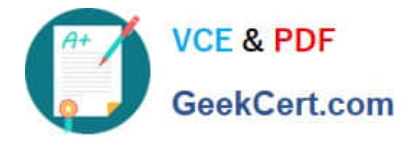

#### **QUESTION 1**

View the exhibit, which contains a partial web filter profile configuration, and then answer the question

below.

Which action will FortiGate take if a user attempts to access www.dropbox.com, which is categorized as

File Sharing and Storage?

A. FortiGate will exempt the connection based on the Web Content Filter configuration.

B. FortiGate will block the connection based on the URL Filter configuration.

C. FortiGate will allow the connection based on the FortiGuard category based filter configuration.

D. FortiGate will block the connection as an invalid URL.

Correct Answer: B

#### **QUESTION 2**

View the exhibit, which contains the output of diagnose sys session list, and then answer the question below.

```
# diagnose sys session list
session info: proto=6 proto state=01 duration=73 expire=3597 timeout=3600
flags=00000000 sockflag=00000000 sockport=0 av idx=0 use=3
origin-shaper=
reply-shaper=
per ip shaper=
ha id=0 policy dir=0 tunnel=/
state=may dirty synced none app ntf
statistic (bytes/packets/allow err): org=822/11/1 reply=9037/15/1 tuples=2
orgin->sink: org pre->post, reply pre->post dev=4->2/2->4 gwy=10.200.1.254/10.0.1.10
hook=post dir=org act=snst 10.0.1.10:65464->54.192.15.182:80(10.200.1.1:65464)
hook-pre dir=reply act=dnat 54.192.15.182:80->10.200.1.1:65464(10.0.1.10:65464)
pos/ (before, after) 0/(0/0), 0/(0,0)misc=0 policy id=1 auth info=0 chk client info=0 vd=0
serial=00000098 tos=ff/ff ips view=0 app list=0 app=0
dd type=0 dd mode=0
```
If the HA ID for the primary unit is zero (0), which statement is correct regarding the output?

- A. This session is for HA heartbeat traffic.
- B. This session is synced with the slave unit.

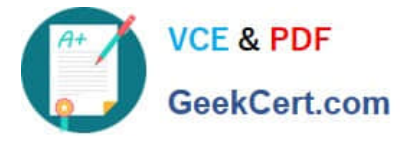

- C. The inspection of this session has been offloaded to the slave unit.
- D. This session cannot be synced with the slave unit.

Correct Answer: B

#### **QUESTION 3**

Examine the output of the *\\'diagnose debug rating\\'* command shown in the exhibit; then answer the question below.

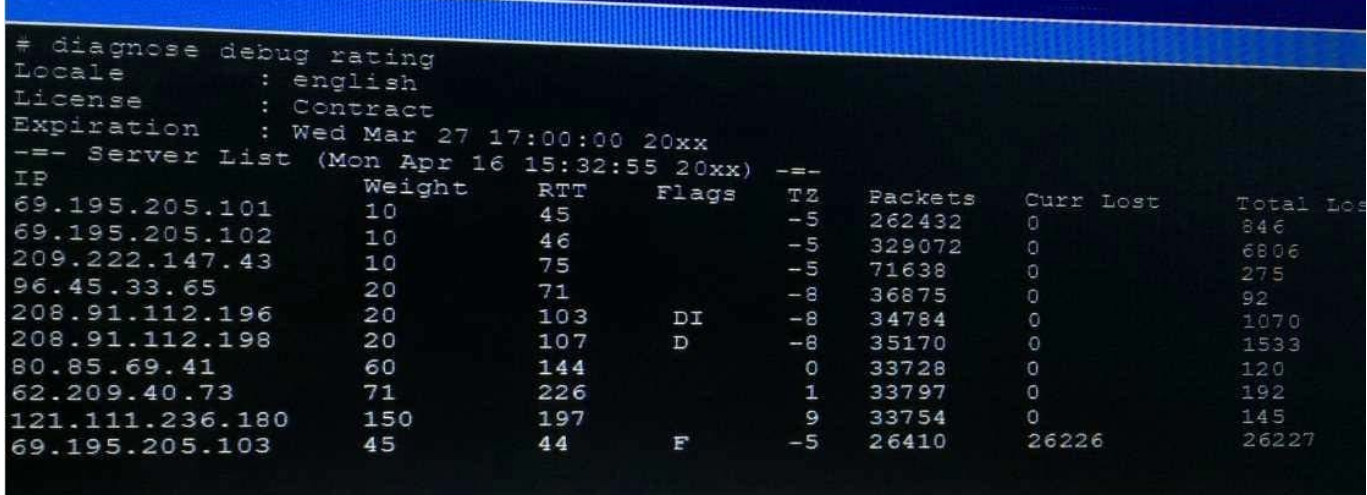

Which statement are true regarding the output in the exhibit? (Choose two.)

A. There are three FortiGuard servers that are not responding to the queries sent by the FortiGate.

B. The TZ value represents the delta between each FortiGuard server\\'s time zone and the FortiGate\\'s time zone.

- C. FortiGate will send the FortiGuard queries to the server with highest weight.
- D. A server\\'s round trip delay (RTT) is not used to calculate its weight.

Correct Answer: BC

#### **QUESTION 4**

View the exhibit, which contains the output of a diagnose command, and the answer the question below.

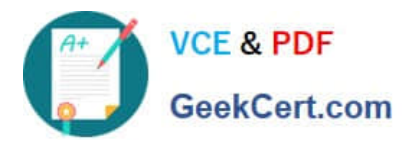

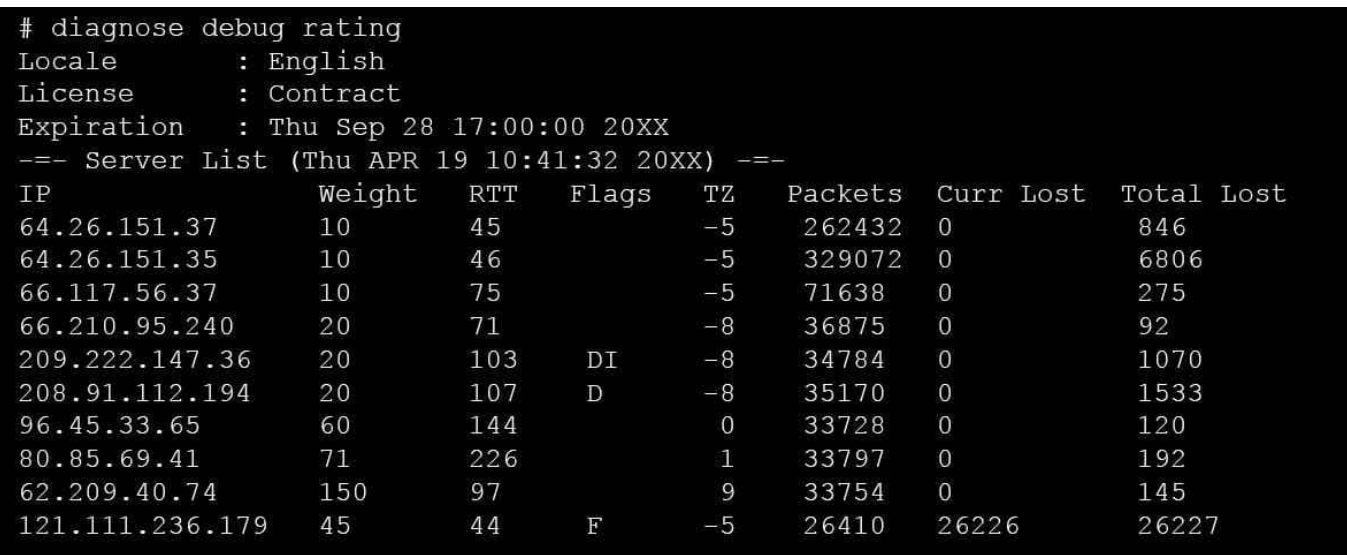

Which statements are true regarding the Weight value?

A. Its initial value is calculated based on the round trip delay (RTT).

B. Its initial value is statically set to 10.

- C. Its value is incremented with each packet lost.
- D. It determines which FortiGuard server is used for license validation.

Correct Answer: C

#### **QUESTION 5**

Examine the following partial outputs from two routing debug commands; then answer the question below:

#get router info routing-table database 0.0.0.0/. [20/0] via 10.200.2.254, port2, [10/0] S \*> 0.0.0.0/0 [10/0] via 10.200.1.254, port1  $\mathcal{S}$ # get router info routing-table all  $S^*$ 0.0.0.0/0 [10/0] via 10.200.1.254, port1

Why the default route using port2 is not displayed in the output of the second command?

A. It has a lower priority than the default route using port1.

B. It has a higher priority than the default route using port1.

C. It has a higher distance than the default route using port1.

D. It is disabled in the FortiGate configuration.

Correct Answer: C

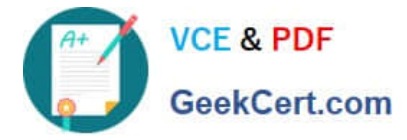

http://kb.fortinet.com/kb/viewContent.do?externalId=FD32103

[NSE7\\_EFW-6.2 PDF](https://www.geekcert.com/nse7_efw-6-2.html) **[Dumps](https://www.geekcert.com/nse7_efw-6-2.html)** 

[NSE7\\_EFW-6.2 VCE](https://www.geekcert.com/nse7_efw-6-2.html) **[Dumps](https://www.geekcert.com/nse7_efw-6-2.html)** 

[NSE7\\_EFW-6.2 Study](https://www.geekcert.com/nse7_efw-6-2.html) **[Guide](https://www.geekcert.com/nse7_efw-6-2.html)**